# Package 'clustvarsel'

December 16, 2020

<span id="page-0-0"></span>Version 2.3.4

Date 2020-12-16

Title Variable Selection for Gaussian Model-Based Clustering

Description Variable selection for Gaussian model-based clustering as implemented in the 'mclust' package. The methodology allows to find the (locally) optimal subset of variables in a data set that have group/cluster information. A greedy or headlong search can be used, either in a forward-backward or backward-forward direction, with or without sub-sampling at the hierarchical clustering stage for starting 'mclust' models. By default the algorithm uses a sequential search, but parallelisation is also available.

**Depends** R ( $>= 3.2$ ), mclust ( $>= 5.3$ )

**Imports** stats, Matrix, BMA  $(>= 3.18)$ , foreach, iterators

Suggests MASS, parallel, doParallel, knitr  $(>= 1.12)$ , rmarkdown  $(>= 1.12)$ 0.9)

License GPL  $(>= 2)$ 

VignetteBuilder knitr

Repository CRAN

ByteCompile true

LazyData yes

Encoding UTF-8

RoxygenNote 6.1.1

NeedsCompilation no

Author Nema Dean [aut] (<https://orcid.org/0000-0002-5080-2517>),

Adrian E. Raftery [aut],

Luca Scrucca [aut, cre] (<https://orcid.org/0000-0003-3826-0484>)

Maintainer Luca Scrucca <luca.scrucca@unipg.it>

Date/Publication 2020-12-16 08:20:03 UTC

## R topics documented:

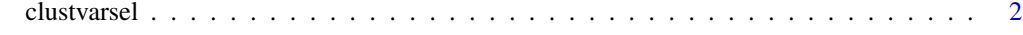

**Index** [7](#page-6-0) **7** 

#### Description

A function which implements variable selection methodology for model-based clustering which allows to find the (locally) optimal subset of variables in a dataset that have group/cluster information. A greedy or headlong search can be used, either in a forward-backward or backward-forward direction, with or without sub-sampling at the hierarchical clustering stage for starting [mclust](#page-0-0) models. By default the algorithm uses a sequential search, but parallelisation is also available.

#### Usage

```
clustvarsel(data,
            G = 1:9,
            search = c("greedy", "headlong"),
            direction = c("forward", "backward"),
            emModels1 = c("E", "V"),
            emModels2 = mclust.options("emModelNames"),
            samp = FALSE,
            sampsize = round(nrow(data)/2),
            hcModel = "VVV",
            allow.EEE = TRUE,
            forcetwo = TRUE,
            BIC.diff = 0,
            BIC.upper = 0,
            BIC.lower = -10,itermax = 100,parallel = FALSE,
            fit = TRUE,verbose = interface()
```
#### Arguments

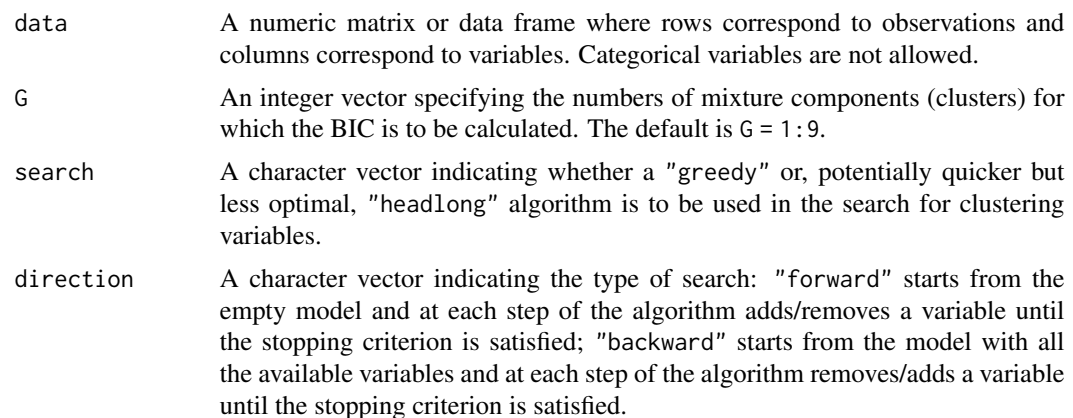

### <span id="page-2-0"></span>clustvarsel 3

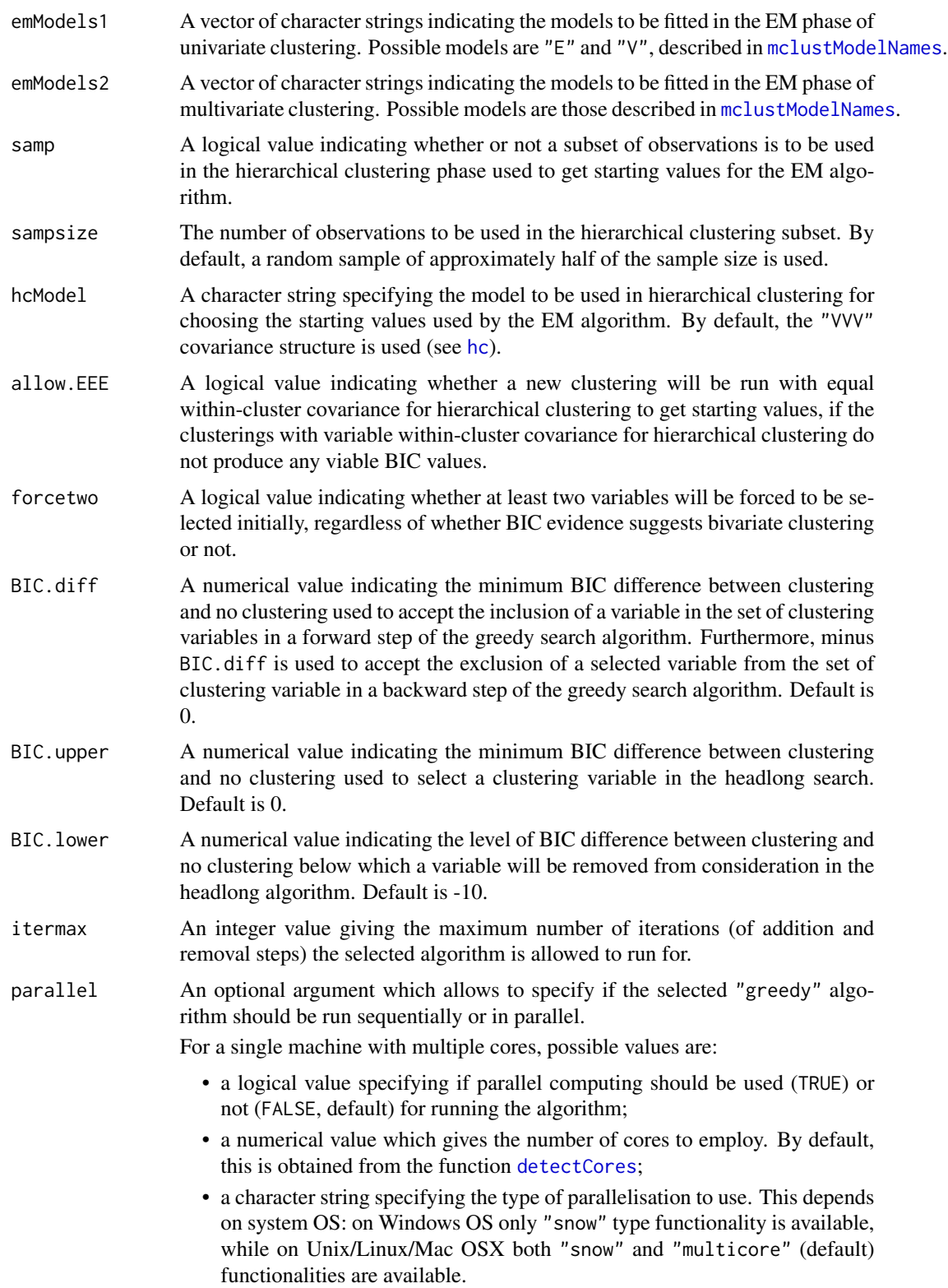

<span id="page-3-0"></span>In all the cases described above, at the end of the search the cluster is automatically stopped by shutting down the workers.

If a cluster of multiple machines is available, the algorithm can be run in parallel using all, or a subset of, the cores available to the machines belonging to the cluster. However, this option requires more work from the user, who needs to set up and register a parallel back end. In this case, the cluster must be explicitly stopped with [stopCluster](#page-0-0).

fit A logical specifying if the model with the selected "best" subset should be fitted at the end of the procedure. By default is set to TRUE.

verbose A logical indicating if info must be provided at each step of the algorithm. By default is set to TRUE during interactive sessions, and FALSE otherwise.

#### Details

This function implements variable selection methodology for model-based clustering. The selection methods available are "greedy" search and "headlong" search (see argument search). The *greedy search* at each step either checks all the variables not currently included in the set of clustering variables singly for inclusion into the set, or checks all variables in the set of clustering variables singly for exclusion. The *headlong search* only checks until a variable is included or excluded (i.e., does not necessarily check all possible variables for inclusion/exclusion at each step) and any variable with evidence of clustering below a certain level at any stage is removed from consideration for the remainder of the algorithm. Greedy search can be performed *forward-backward* starting from the empty model, or *backward-forward* starting from the model with all the variables included (see argument direction). Currently, headlong search can only run *forward-backward*.

The criterion to assess each variable's evidence for being useful to the clustering is given by the difference between the BIC for the clustering model using the set of clustering variables already included and the variable being checked, and the sum of BICs for the model with clustering using the set of already selected clustering variables without the variable being checked and the model for the variable being checked being conditionally independent of the clustering given the other clustering variables. The latter is modeled as a regression of the variable being checked on the other clustering variables. A subset selection procedure is also performed on the regression step.

Clustering models are fitted using [Mclust](#page-0-0), where each model is allowed to vary over the specified number of components G and any of the different covariance parameterisations set in emModels1 and emModels2.

The default value for forcetwo is TRUE because often in practice there will be little evidence of clustering on the univariate or bivariate level although there is multivariate clustering present and these variables are used as starting points to attempt to find this clustering, if necessary being removed later in the algorithm.

The default value for allow.EEE is TRUE but if necessary to speed up the algorithm it can be set to FALSE. Other speeding-up restrictions include reducing the emModels1 (to  $"E"$ , say) and the emModels2 to a smaller set of covariance parameterisations. Reducing the maximum possible number of clusters present in the data will also increase the speed of the algorithm. Another time-saving device is the samp option which uses the same algorithm but uses only a subset of the observations in the expensive hierarchical phase for initialisation of EM algorithm in [Mclust](#page-0-0). Finally, the headlong search may be quicker than the greedy search option in data sets with large numbers of variables (depending on the values of the upper and lower bounds chosen for the BIC difference).

#### <span id="page-4-0"></span>clustvarsel 5

The defaults for the eps, tol and itmax options for the Mclust steps run in the algorithm can be changed by using the [mclust.options](#page-0-0) function.

#### Value

An object of class 'clustvarsel' with the following components:

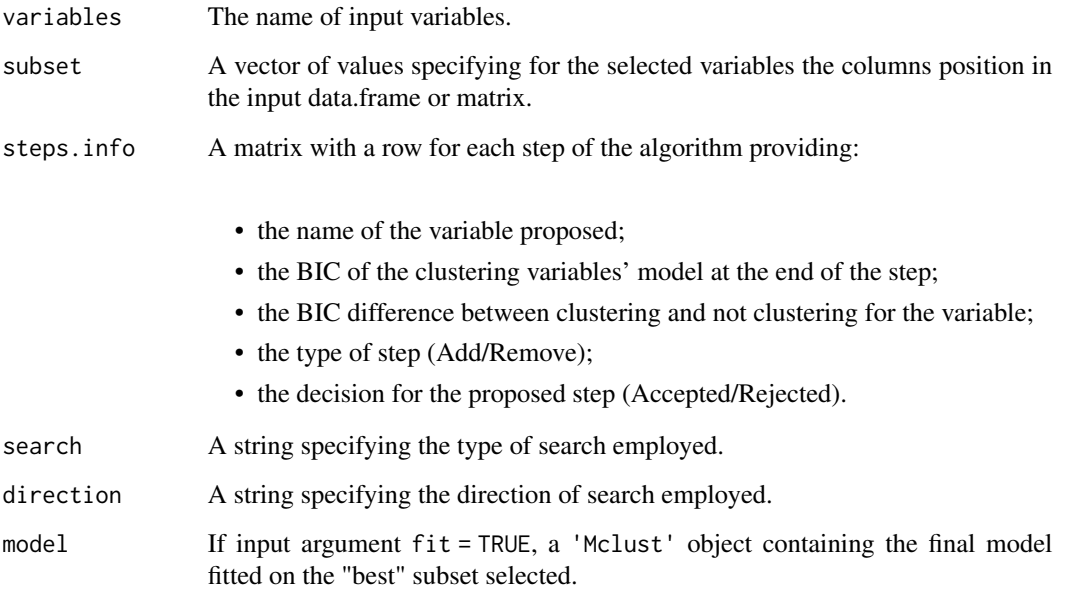

#### Author(s)

N. Dean, A. E. Raftery, and L. Scrucca

#### References

Raftery, A. E. and Dean, N. (2006) Variable Selection for Model-Based Clustering. *Journal of the American Statistical Association*, 101(473), 168-178.

Badsberg, J. H. (1992) Model search in contingency tables by CoCo. In Dodge, Y. and Whittaker, J. (Eds.), *Computational Statistics*, Volume 1, pp. 251-256

Maugis, C., Celeux, G., Martin-Magniette M. (2009) Variable Selection for Clustering With Gaussian Mixture Models. *Biometrics*, 65(3), 701-709.

Scrucca, L. and Raftery, A. E. (2018) clustvarsel: A Package Implementing Variable Selection for Gaussian Model-based Clustering in R. *Journal of Statistical Software*, 84(1), pp. 1-28.

#### See Also

[Mclust](#page-0-0)

#### Examples

```
# Simulate data with 2 clusters in the first two variables and no
# clustering in the rest. Clusters have mixing proportion pro, means
# mu1 and mu2 and variances sigma1 and sigma2
require(MASS)
n <- 200
pro <-0.5mu1 < -c(0, 0)mu2 \leq -c(3,3)signal \leftarrow matrix(c(1, 0.5, 0.5, 1), 2, 2, byrow=True)sigma2 \leq -\text{matrix}(c(1.5, -0.7, -0.7, 1.5), 2, 2, byrow=True)X \leq - matrix(0, n, 5)
\text{colnames}(X) \leq \text{paste}("X", 1:\text{ncol}(X), \text{ sep} = "")# generate the clustering variables
u \leftarrow runif(n)Class \le ifelse(u \le pro, 1, 2)
X[u \leq pro, 1:2] \leq myrnorm(sum(u \leq pro), mu = mu1, Sigma = sigma1)
X[u \geq pro, 1:2] <- mvrnorm(sum(u >= pro), mu = mu2, Sigma = sigma2)
# generate the non-clustering variables
X[, 3] <- X[, 1] + rnorm(n)
X[, 4] <- rnorm(n, mean = 1.5, sd = 2)
X[, 5] <- rnorm(n, mean = 2, sd = 1)
# plot the data
clPairs(X, Class, gap = 0)# sequential forward greedy search (default)
out \leq clustvarsel(X, G = 1:5)
out
summary(out$model)
table(Class, out$mod$classification)
## Not run:
# sequential backward greedy search
clustvarsel(X, G = 1:5, direction = "backward")
# sequential backward greedy search with subsampling at hierarchical
# intialisation stage
clusterself(X, G = 1:5, direction = "backward",samp = TRUE, sampsize = 50)
# parallel backward greedy search
clustvarsel(X, G = 1:5, direction = "backward", parallel = TRUE)
# headlong search
clustvarsel(X, G = 1:5, search = "headlong")
## End(Not run)
```
# <span id="page-6-0"></span>Index

∗ cluster clustvarsel, [2](#page-1-0) clustvarsel, [2](#page-1-0) detectCores, *[3](#page-2-0)* hc, *[3](#page-2-0)* Mclust, *[4,](#page-3-0) [5](#page-4-0)* mclust, *[2](#page-1-0)*

mclust.options, *[5](#page-4-0)* mclustModelNames, *[3](#page-2-0)*

stopCluster, *[4](#page-3-0)*